■埼玉県収入証紙によりお支払いただいている手数料一覧 (令和5年9月28日現在) ※収入証紙は、令和5年12月末まで購入可能、令和6年3月末までご利用になれます。

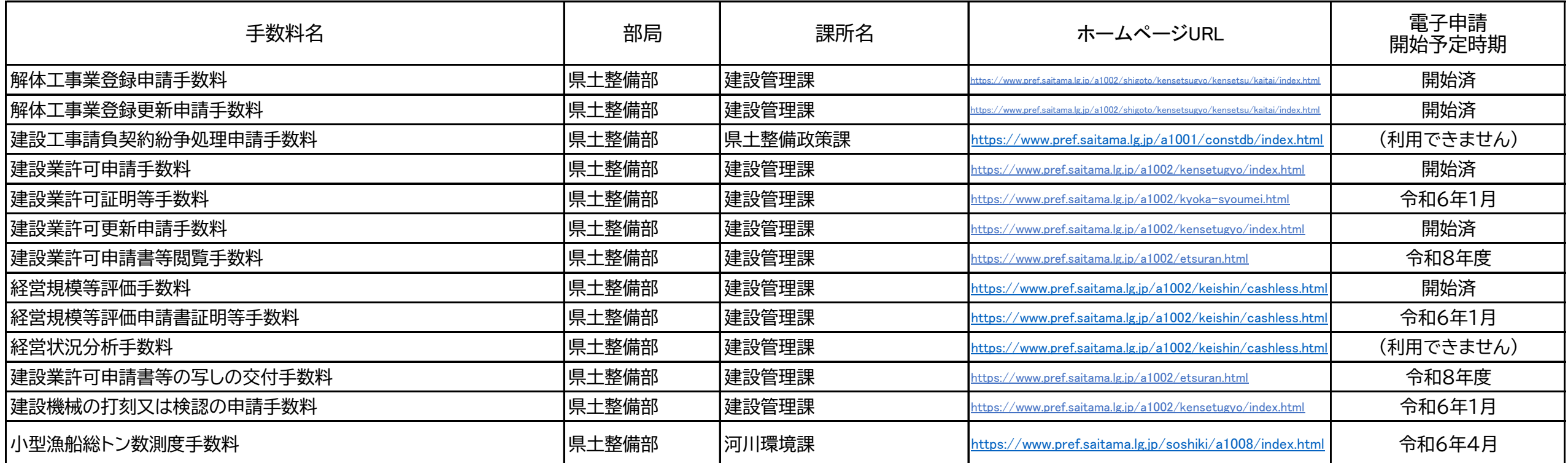

(※1) 越谷建築安全センター本所では取扱いなし

(※2) 川越建築安全センター東松山駐在及び越谷建築安全センター杉戸駐在では取扱いなし